## PGAS
Languages (Partitioned Global Address Space)

Marc
Snir

PARALLEL@ILLINOIS

## Goal

- Global address space is more convenient to users: OpenMP programs are simpler than MPI programs
- Languages such as OpenMP do not provide mechanisms to control locality; implementations on
top
of
distributed
memory
are
very
inefficient
	- each
	load/store
	can
	become
	a
	get/put
	(or
	send/ receive)
	- PGAS:
	design
	for
	providing
	global
	shared
	memory while controlling locality.

### Design
Principles

- Local references are syntactically distinct from global
references
(local
and
global
pointers)
	- No
	overhead
	for
	use
	of
	local
	variables
- Good support for owner computer (computer where data is)
	- forall
	constructs

### PGAS
Memory
Model

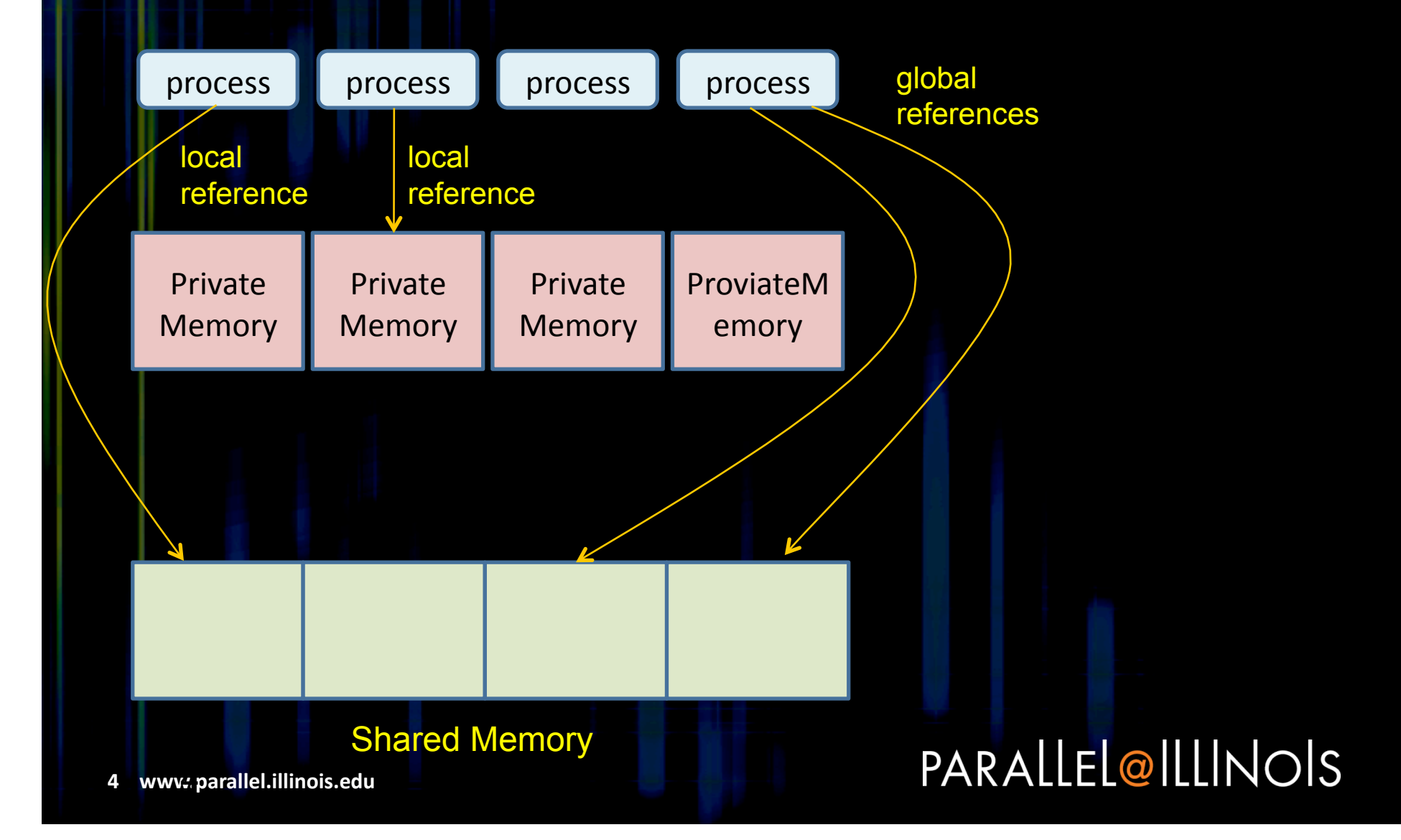

### Unified
Parallel
C
(UPC)

- UPC V1.0 was published in 2001; last standard is
V1.2.
May
2005
	- Developed by consortium under strong influence of
	govt.
	agencies.
	- Both
	public
	domain
	and
	commercial implementations available

### UPC
Memory
Model

- Variables are private, by default
- **int i, x[100]**

– each
process
has
an
instance
that
only
it
can
access **shared int j, y[100]** 

- only one global instance that can be accessed by all processes
- References:

**int \*p; // private to private shared int \*q; // private to shared int \*shared r; // shared to private shared int \*shared s; // shared to shared** 

### Where is a Shared Variable?

- Scalars are stored on process 0
- Arrays are stored round robin across all processes.

#### **shared int i, j, x[10]**

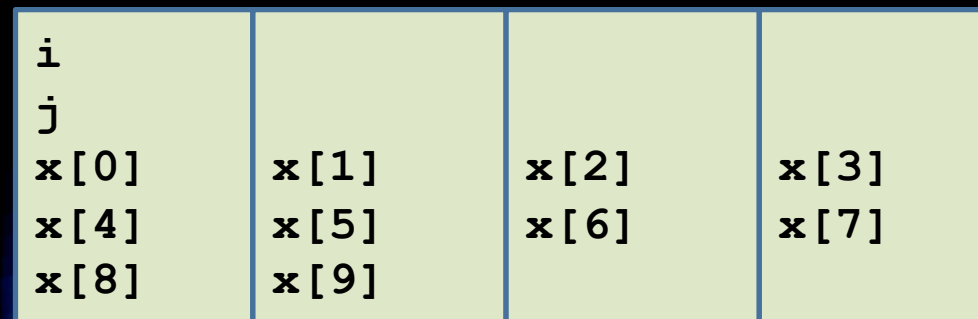

Default layout is (almost always) bad!

## Block-Cyclic Distribution **shared [2] int a[9]; shared [12/THREADS] int b[6][2];**

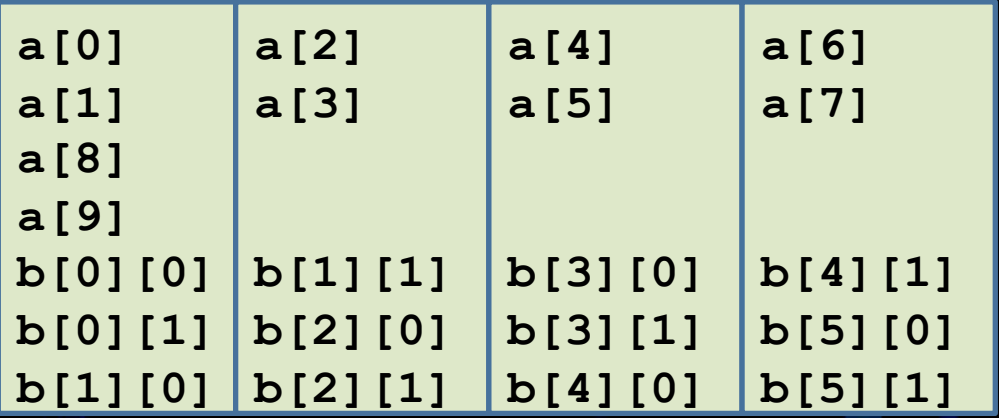

Only one-dimensional distributions Proposal for multidimensional distributions is being discussed PARALLEL@ILLINOIS

#### Shared Pointer Arithmetic

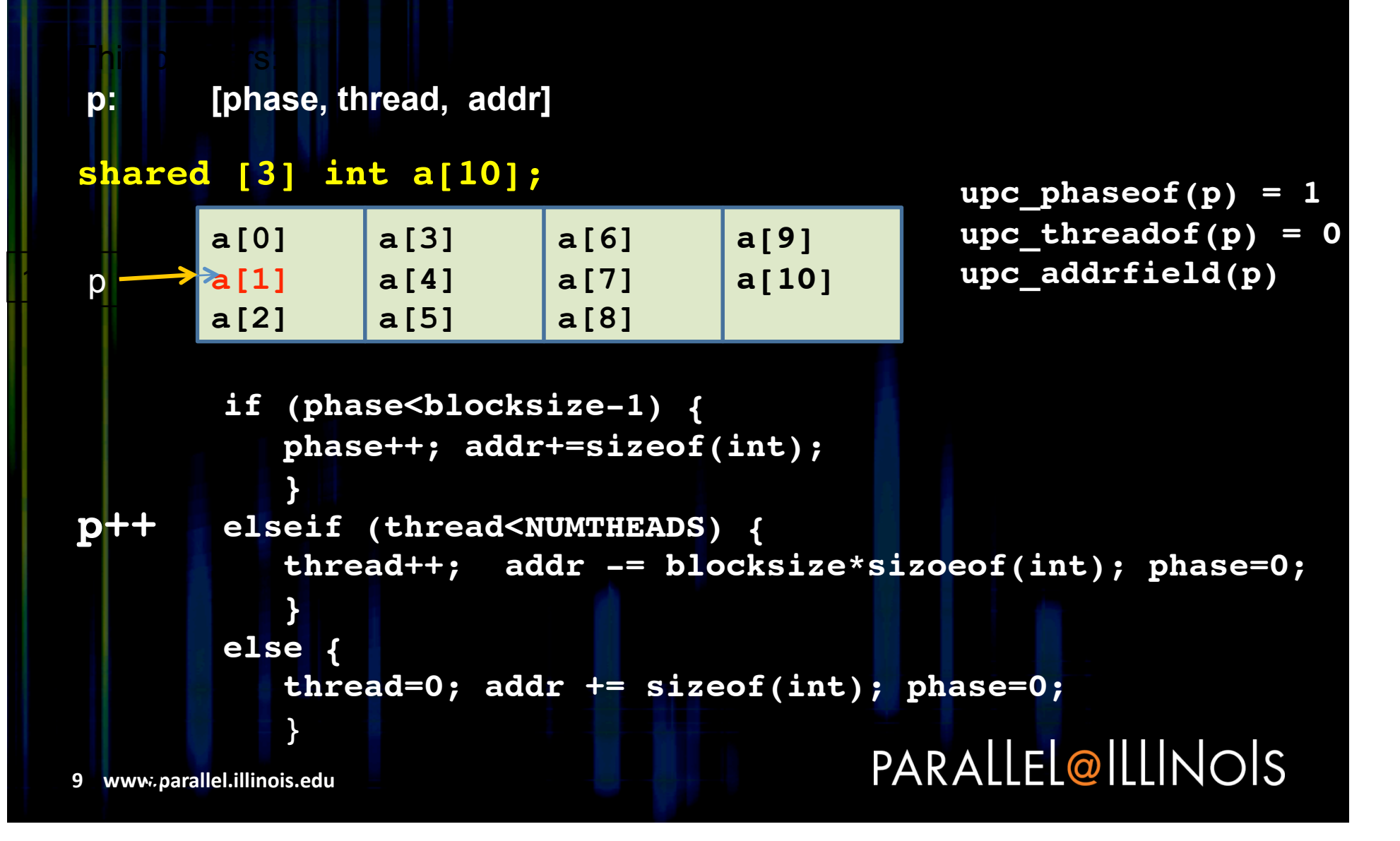

### Jacobi
Example

**... for (i=1; i<=N; i++) for (j=1; j<=N; j++) b[i][j] = (4.0\*a[i][j]+a[i-1][j] +a[i+1][j]+a[i][j-1] +a[i][j+1])\*0.125; ...** 

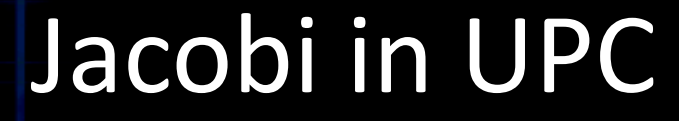

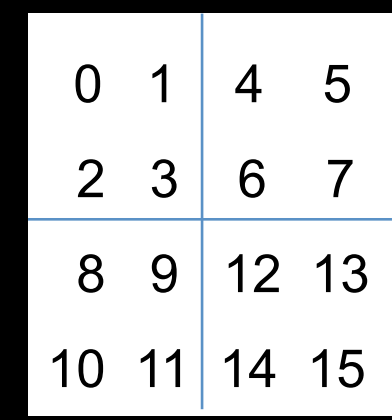

• Use
block‐major numbering - more index arithmetic (more
done
by
user,
rather than
compiler)

PARALLEL@ILLINOIS

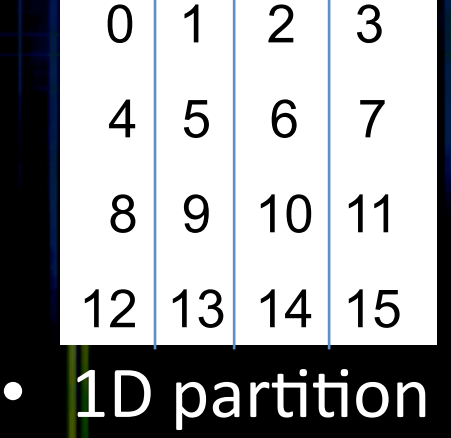

- more communication

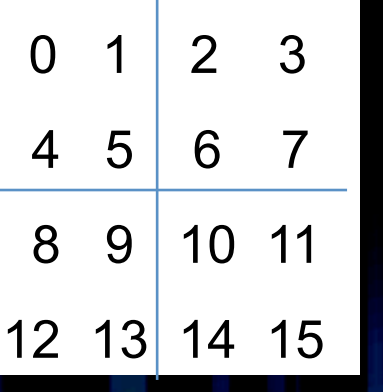

• 2D partition

**11

www.parallel.illinois.edu**  11 – not
supported
by
UPC

### Jacobi
Code

#### **. Assume N+2 multiple of THREADS**

```
… 
shared [(N+2)*(N+2)/THREADS] double a[N
+2][N+2],b[N+2][N+2]; 
… 
LB= (MYTHREAD == 0)? 1 : MYTHREAD*(N+2)/THREADS; 
UB= (MYTHREAD == NTHREADS-1)? N : (MYTHREAD
+1)*(N+2)/THREADS-1; 
for(i=LB; i<=UB; i++) 
   for(j=1; j<=N; j++) 
      b[i][j] = (4*a[i][j]+a[i-1][j]+a[i+1][j]+ 
          a[i][j-1]+a[i,j+1])*0.125; 
upc_barrier;
```
• **Each
thread
executes
the
code
(SPMD
model)**

#### PARALLEL@ILLINOIS

**…** 

### Jacobi
Code
‐‐
Forall

```
shared [(N+2)*(N+2)/THREADS] double 
     a[N+2][N+2],b[N+2][N+2];
```

```
upc_forall(i=1;i<N+1;i++;&a[i]); 
   for(j=1;j<N+1;j++) 
       b[i][j] = (4*a[i][j]+a[i-1][j]+a[i+1][j]
+
```

```
a[i][j-1]+a[i][j+1])*0.125;
```

```
upc_barrier;
```
…

**…** 

...

**• Work sharing: each thread picks for execution values of i for which** a[i] is local; call is *collective* 

#### What the Compiler Should Do

```
upc_forall(i=1;i<N+1;i++;&a[i]); 
   for(j=1;j<N+1;j++) 
       b[i][j] = (4*a[i][j]+a[i-1][j]+a[i+1]
[j]+ 
         a[i][j-1]+a[i][j+1])*0.125;
```
- move the selection of local iterates out of loop (if possible) –replace
global
references
with
local
references
(user
can
do this explicitly with casting)  $-$  aggregate communication (if possible) –allocate
ghost
cells
(if
possible)

## What
Compiler
Should
Do
(2)

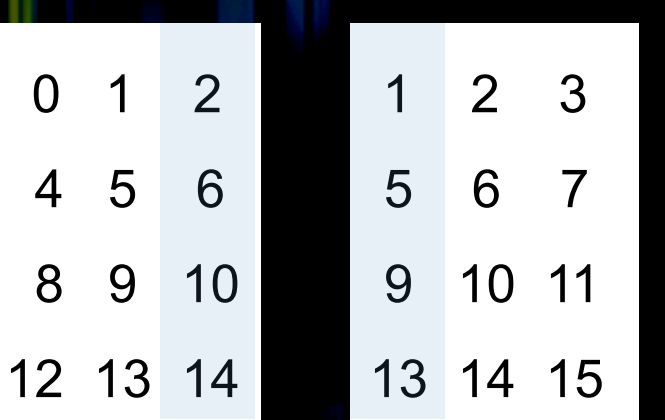

- Compute nested loop on local
slice
using
local indices
- Copy
boundary
column to
ghost
column
at neighbor
- Not always that simple...

```
upc_forall(i=1;i<N+1;i++;&a[i]); 
   for(j=1;j<N+1;j++) 
       b[i][j] = (4*a[i][j]+a[i-1][j]+a[i+1][j]+ 
           a[i][j-1]+a[i][j+1])*0.125;
```
# Communication/Computation **Overlap**

**•Split barrier – the logical equivalent of nonblocking communication** 

**… shared [(N+2\*(N+2)/THREADS] double a[N+2][N+2],b[N+2][N+2];** 

```
… 
/* compute boundary */ 
if (MYTHREAD > 1) { 
i = MYTHREAD*(N+2)/THREADS; for(j=1; j<N+1; j++) 
      \mathbf{b}[\mathbf{i}][\mathbf{j}] = ...;if (MYTHREAD < THREADS) { 
i = (MYTHREAD+1) * (N+2) / THREADS-1;
   for(j=1; j<N+1; j++) 
      \mathbf{b}[\mathbf{i}][\mathbf{j}] = ...;upc_notify; // done with my contribution 
/* compute interior */ 
for(i=MYTHREAD*(N+2)/THREADS+1; i<(MYTHREAD+1)*(N+2)/THREADS-1; 
i++) 
   for(j=1; j<N+1; j++) 
      b[i][j]=… 
upc_wait; //wait for all other notifications 
                                                   PARALLEL@ILLINOIS
```
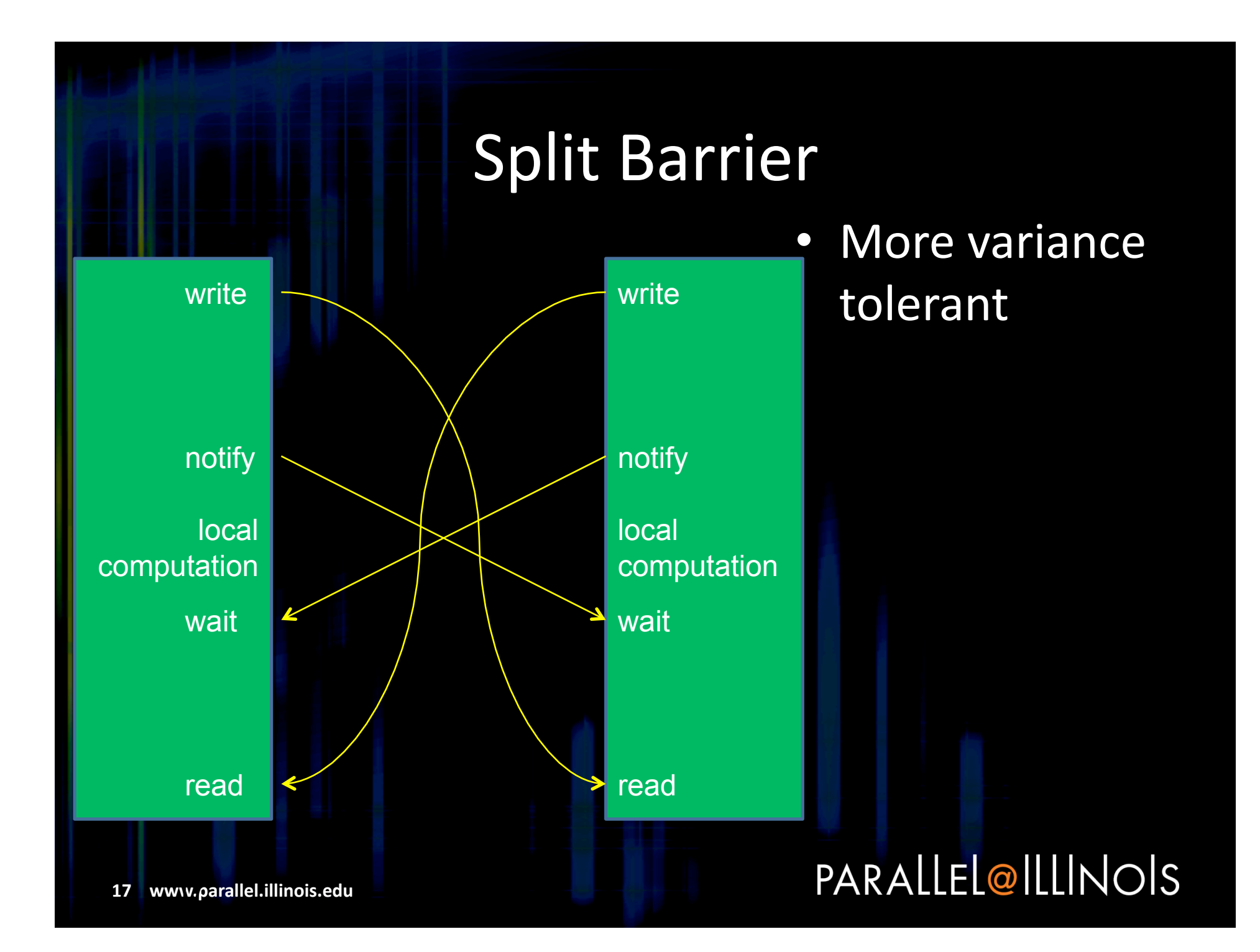

### Dynamic
Data
Structures
C

```
• Linked List code C
```

```
struct { 
    char *data; 
    node *next; 
     } node;
```

```
void insert(char *a, node *after) { 
 node *p; 
 p = (*node)malloc(sizeof(node)); 
 p->next = after->next; 
 p->data = a; 
 after->next = p; 
}
```
#### Dynamic
Data
Structures
UPC

```
struct { 
     char *data; 
     shared node *shared next; 
     } node; 
void insert(char *a, shared node *shared after) 
 { 
  shared node *shared p; 
  if (MYTHREAD==upc_threadof((node*)after)){ 
     p = (*shared node) upc_alloc(sizeof(node)); 
     p->next=after->next; 
    p->data=a; 
     after->next= p; 
 } 
upc_barrier; 
 } 
   Insertion executed only by thread that owns "after"
   Shared memory allocated at threads performing insertion
                                         PARALLEL@ILLINOIS
19

www.parallel.illinois.edu

19
```
### Dynamic
Data
Structures
(3)

OK to keep private pointer in node, if node is always manipulated by local thread

```
struct { 
     char *data; 
     shared node *next; 
     } node; 
void insert(char *a, shared node *shared after) 
 { 
  node *p; 
  if (MYTHREAD==upc_threadof((node*)after)) { 
     p = (*node) upc_alloc(sizeof(node)); 
     p->next=after->next; 
     p->data=a; 
     after->next=p; 
 } 
upc_barrier; 
 } 
                                          PARALLEL@ILLINOIS
20

www.parallel.illinois.edu

20
```
### What Else in UPC?

#### **Locks**

Collective communication: broadcast, scatter, gather,
allgather,
exchange,
permute, reduction, scan

Strict and relaxed memory model

### Missing
Features

Teams -- subsets of threads to be used as support
for
distributed
arrays,
and
as
target for work sharing and synchronization constructs

- essential for modularity (e.g. multi physics code)

- All2all collective
- Multidimensional distributions (?)
- C++ support

## What Performance Do We Get? (1)

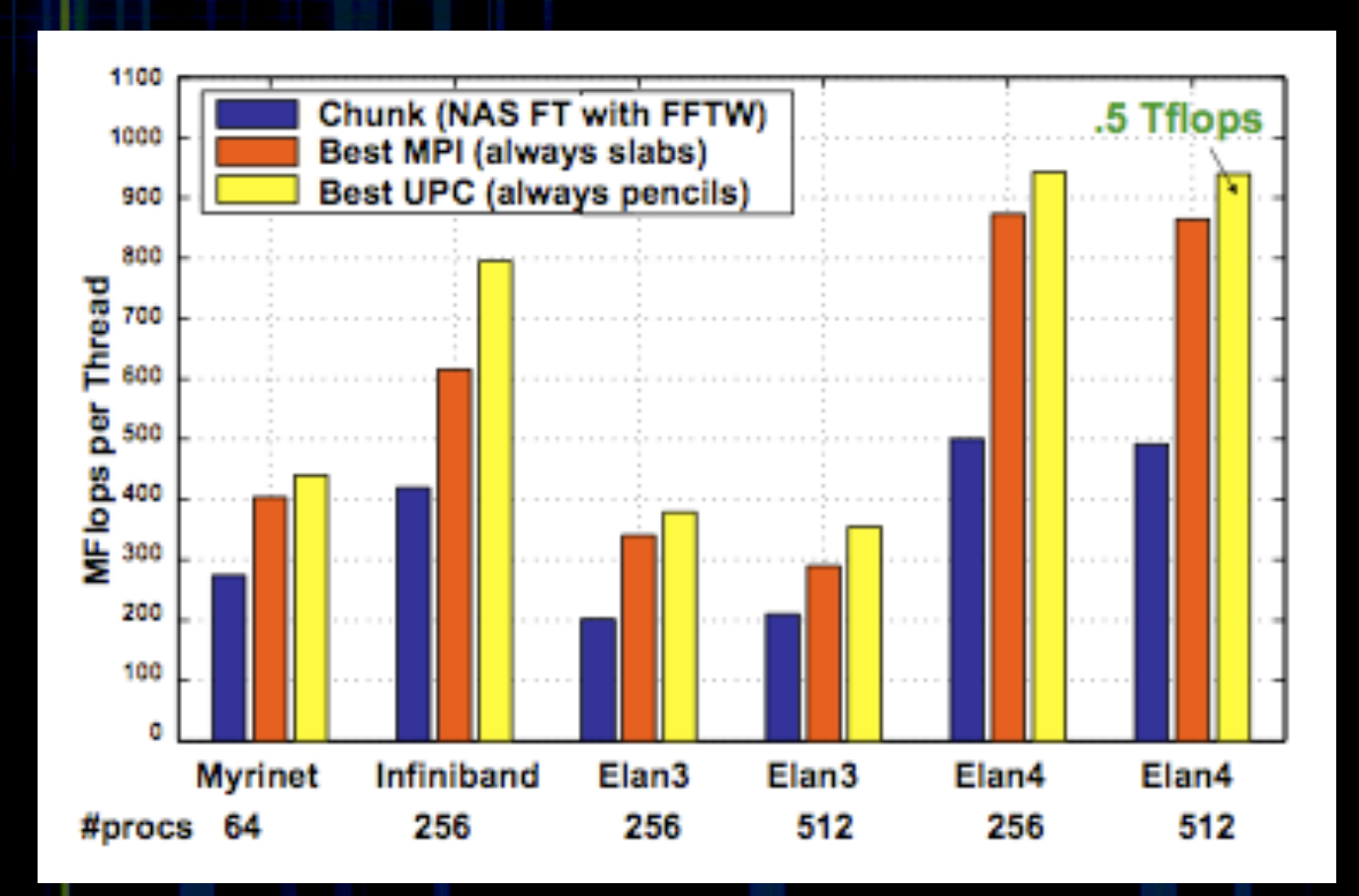

3D-FFT (Yellick et al., Berkeley compiler)

PARALLEL@ILLINOIS

## What
Performance
Do
We
Get?
(2)

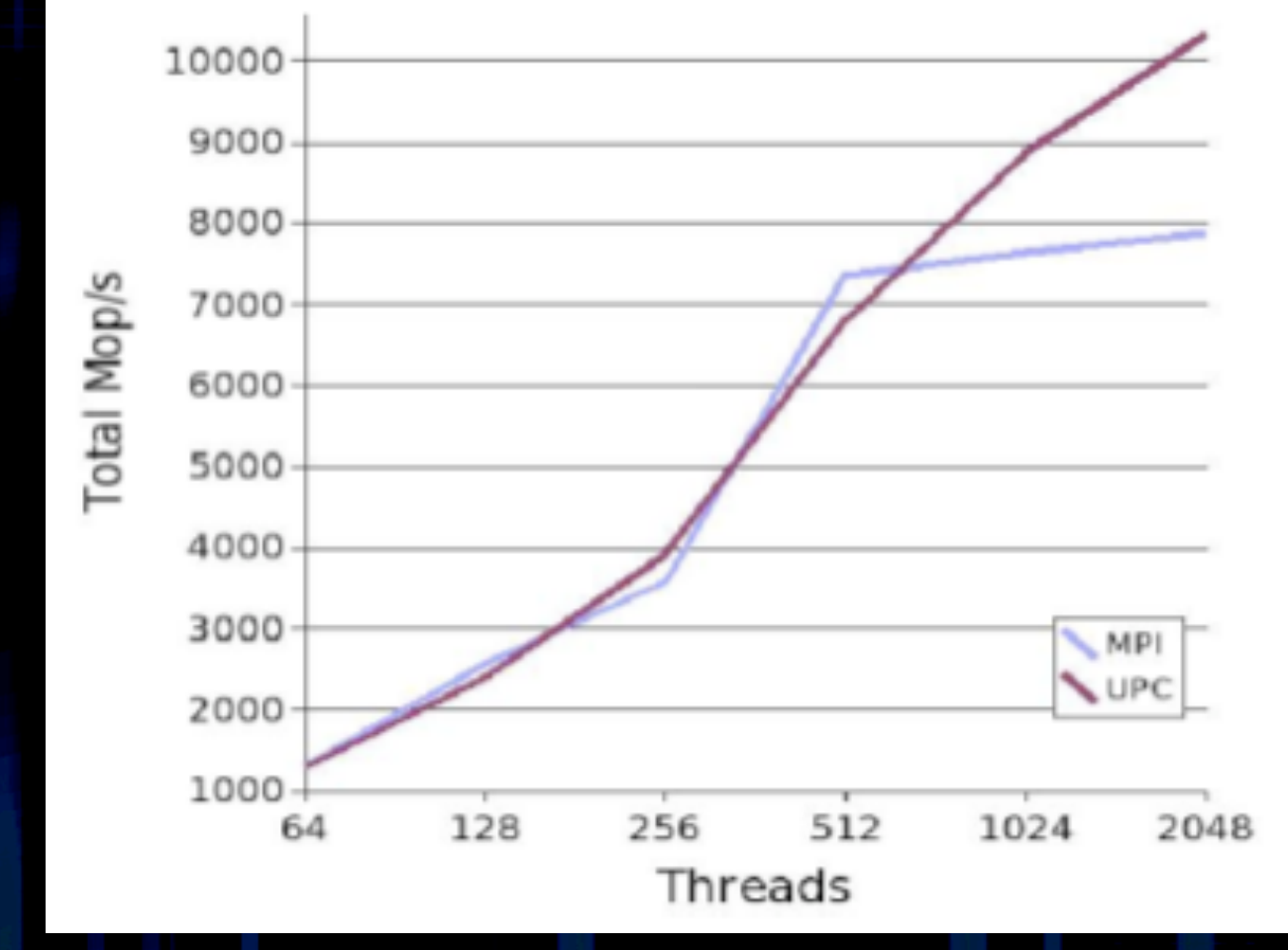

NAS Benchmark CG Class C (Barton et al., IBM compiler)

## What Performance Do We Get? (3)

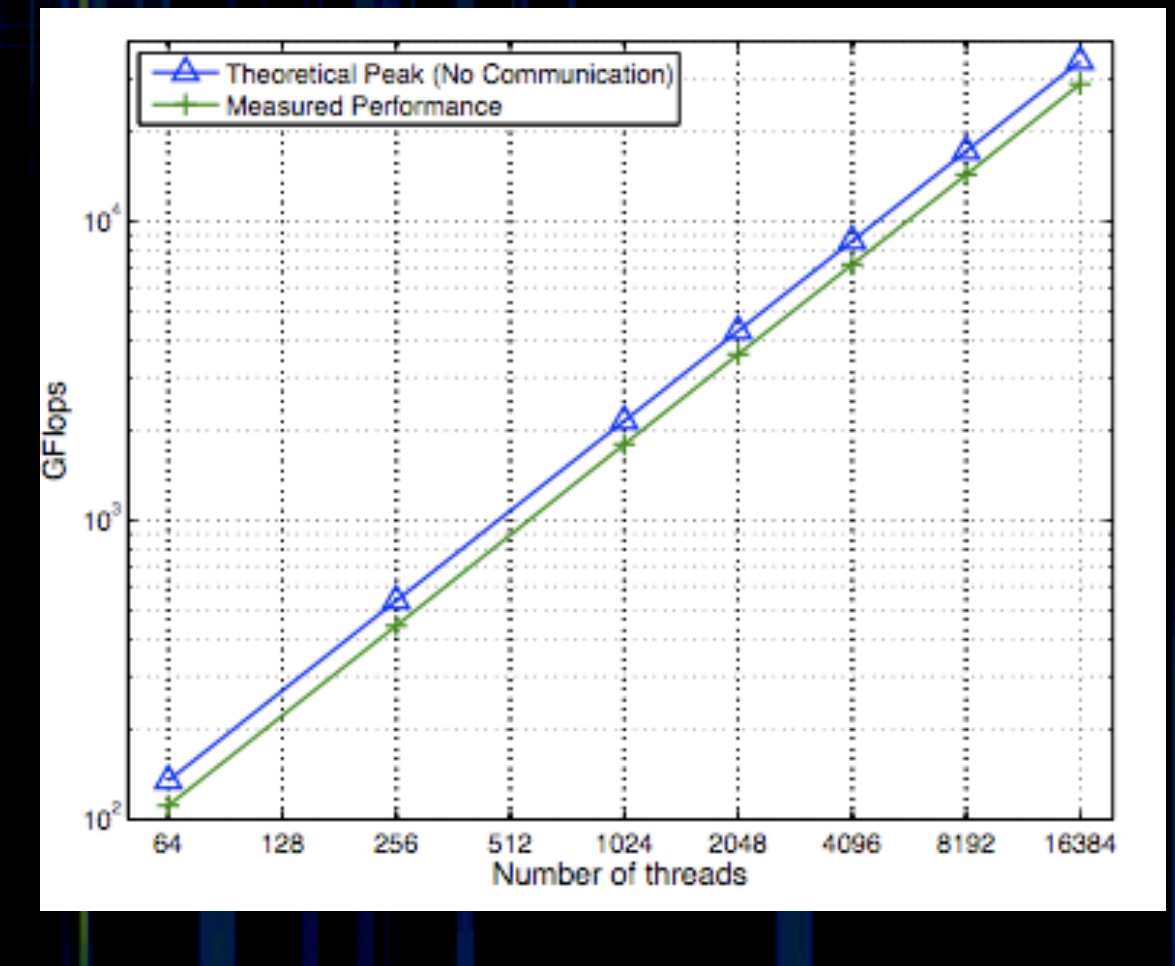

Matrix multiplication (Nishtala et al., IBM compiler)<br>PARALLEL@ILLINOIS

### What
Performance
Do
We
Get?
(4)

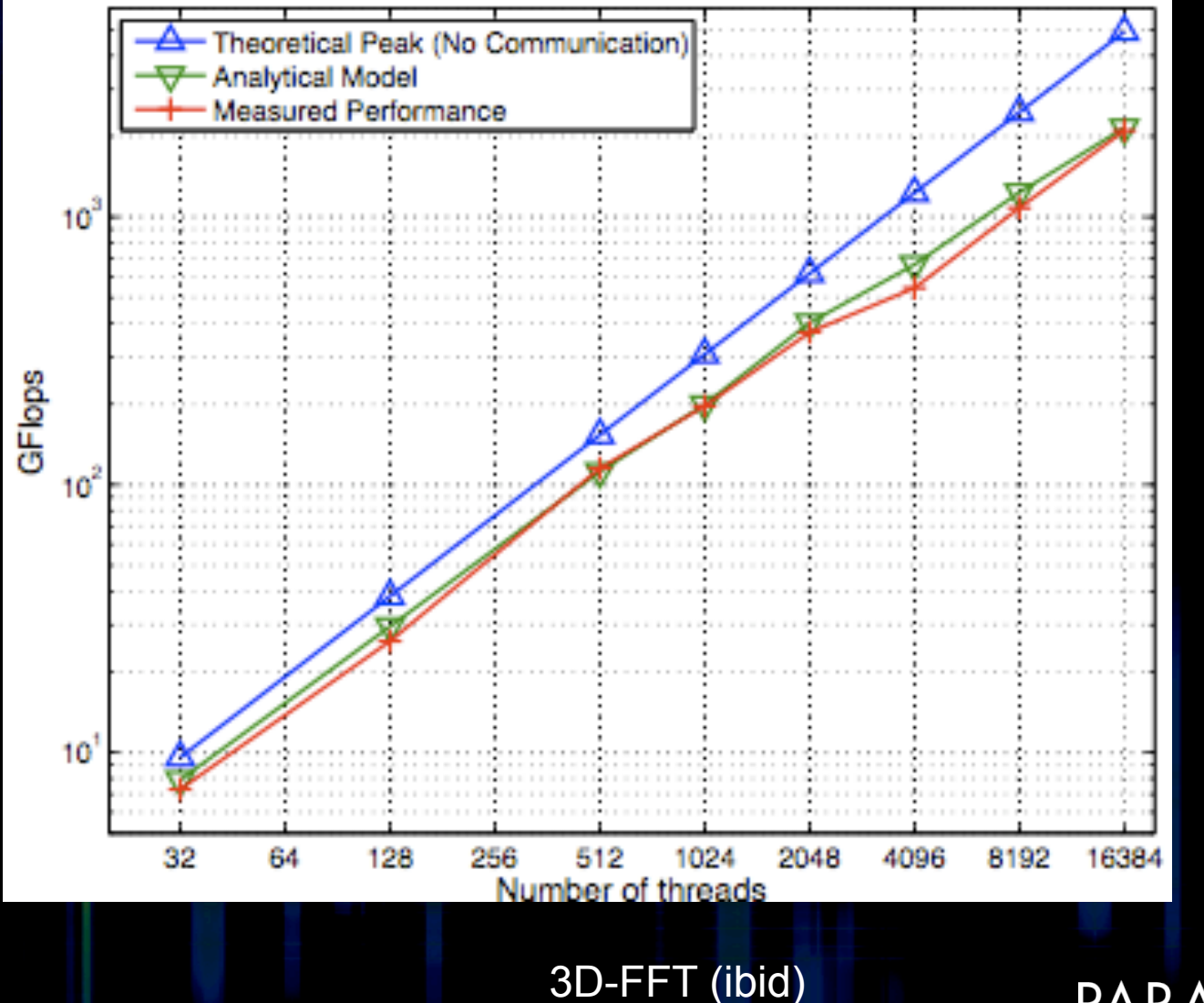

#### PARALLEL@ILLINOIS

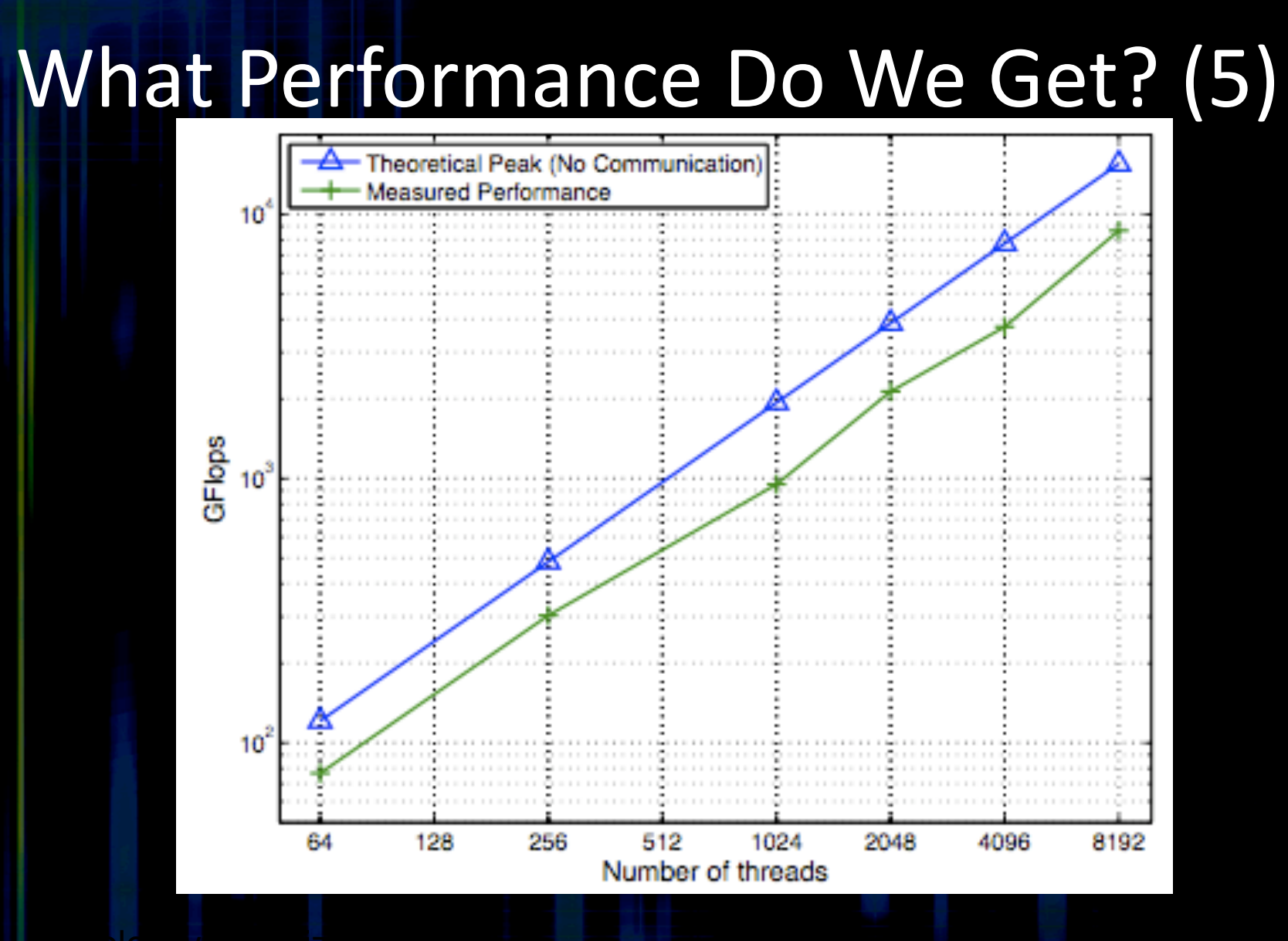

### How Do We Get Performance?

- Communication aggregation: ensure that data is
moved
in
large
messages.
	- Aggregation by compiler
	- Aggregation by user: use memcopy to move data in
	big
	chunks

## UPC
"MPI
Style"

```
…
shared (N+2*THREADS)*(N+2)/THREADS1 double aN+2*THREZ+2*THREADS][N+2];
double \text{*mya} [][N+2]; double \text{*myb} [][N+2];
mva = (double<sup>*</sup>) a [MYTHREAD<sup>*</sup> (N/THREADS+2)] ;
mvb =(double*)b[MYTHREAD*(N/THREADS+2)];
for(j=1; j<N+1; j++)(*myb) [1][j] = 0.125*(4*(*mya)[1][j]+(*mya)[0][j]+
        (*mya)[2][j]+(*mya)[1][j-1]+(*mya)[1][j+1]);
if (MYTHREAD > 0) 
upc memput(&(*myb)[i][1],&b[MYTHREAD*(N/THREADS+2)-1][1],
        N*sizeof(double)); 
for(j=1; j < N+1; j++)(*myb) [N-1, j] =...;if (MYTHREAD < THREADS-1) 
upc_memput(&m(*myb)[N-1][1],&b[(MYTHREAD+1)*(N/THREADS+2)][1],
        N*sizeof(double); 
                                         • With half-decent compiler this code 
upc_notify;
for(i=2, i<(N+2)/THREADS; i++)should run as fast or faster than MPI 
  for(j=1; j < N+1; j+1)
                                         • Naïve code never runs fast, and can be 
     (\starmyb) [i][j]=...
                                         surprisingly slow upc_wait;<br>…
                                                    PARALLEL@ILLINOIS
   29

www.parallel.illinois.edu

29
```
### Co‐Array
Fortran

Developed by Numrich in 1998 Supported by Cray and in an open source implementation Proposed for inclusion in Fortran 2008 Same SPMD execution model as UPC – No
shared
work
constructs Co-array (shared array): extra dimension(s) PARALLEL@ILLINOIS

### CAF
Co‐Arrays

real, dimension(100,50) $[\star]:: x$ – Allocates
5000
x *num\_images* reals

real, dimension( $-1:98$ )[3:7,5,\*]:: y – Allocates
100
x *num\_images* reals;
requires
that
number
of processes is multiple of 25)

 $x(:,2)$  [2] =  $y(:)$  [4, 2, 1]

- Array assignment that involves communication

 $X(1,3)[1:5] = y(0:4)[4,2,1]$ - Can gather, but cannot scatter

## CAF
"MPI
Style"

```
…
real, dimensions (N+2,(N+2)/num_images())[*]:: a, b 
… 
b(2:N+1,2) = 0.125*(4*a(2:N+1,2)+a(2:N+1,1)+ 
       a(2:N+1,3)+a(1:N,2)+a(3:N+2,2))
if (this image() > 1) then
   b(2:N+1,N+2)[this_image()-1] = b(2:N+1,2) 
   NOTIFY(this_image()-1) 
      end if 
b(2:N+1,N+1) = 0.125*(4*a(2:N+1,N+1)+a(2:N+1,N)+ a(2:N+1,N+2)+a(1:N,N+1)+a(3:N+2,N+1)) 
if (this image()<num images) then
b(2:N+1,1)[this_image()+1) = b(2:N+1,N+1) 
   NOTIFY(this_image()+1) 
      end if 
b(2:N+1,3:N)=0.125*(4*a(2:N+1,3:N)+a(2:N+1,2:N-1)+ 
      a(2:N+1,4:N+1)+a(1:N,3:N)+a(3:N+2,3:N)) 
if (this_image()>1) then QUERY(this_image()-1) end if 
if (this image()<num images) then QUERY(this image()+1)
      end if 
                                         PARALLEL@ILLINOIS
```
### Titanium

- Developed by C. Yelick et al.
- Java
based
	- No
	impediment
	for
	good
	performance
	with
	the right
	compiler!
- Many interesting features (e.g., good support for
sparse
arrays)

### Migration from MPI to PGAS

- PGAS languages have same execution model as MPI (assuming
no
work‐sharing
used)
- Replace arrays with shared arrays (allocated independently on
each
thread)
- Replace send/receive with memcopy to/from shared arrays
- Use local references for local code
- If code is well-structured, should affect only small fraction of
code
- Possible gain: better performance for fine-grain communication
	- Compiler can map directly to communication HW
	- Compiler can perform optimizations across multiple communications

### PGAS
Summary

- Languages still need to evolve
	- But are already in a useful state
- Do not really provide a higher-level programming level
- Can provide lower communication overhead
- Can better hide the shared-memory/distributedmemory distinction - well-suited to handle multicore
- Main additions needed:
	- $-$  Teams, Collectives, Virtualization, Good *implementations*